### МУНИЦИПАЛЬНОЕ АВТОНОМНОЕ ОБЩЕОБРАЗОВАТЕЛЬНОЕ УЧРЕЖДЕНИЕ «ГИМНАЗИЯ №33» Г. ПЕРМИ

Принято на педагогическом совете протокол №1 от «30» августа 2023 г.

Утверждаю: директор МАОУ «Гимназия №33» - Н.Я. Мельчакова

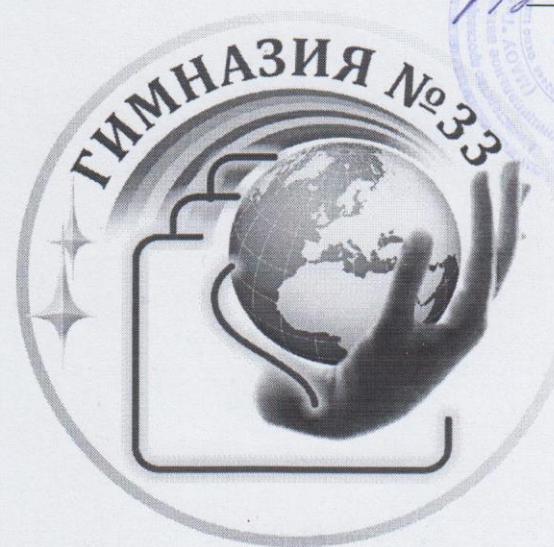

Рабочая программа начального общего образования по курсу внеурочной деятельности «Информатика» на 2023-2024 учебный год

> Составители: учителя начальных классов

г. Пермь 2023 год

Рабочая программа курса «Информатика» составлена в соответствии с требованиями Федерального государственного образовательного стандарта начального общего образования, на основе программы, разработанной авторами А.В. Горячевым, Н.И.Суворовым «Информатика и ИКТ (Информационные и коммуникационные технологии)» для четырёхлетней начальной школы.

Информатика, информационные и коммуникационные технологии оказывают существенное влияние на мировоззрение и стиль жизни современного человека. Общество, в котором решающую роль играют информационные процессы, свойства информации, информационные и коммуникационные технологии, – реальность настоящего времени.

Умение использовать информационные и коммуникационные технологии в качестве инструмента в профессиональной деятельности, обучении и повседневной жизни во многом определяет успешность современного человека. Особую актуальность для школы имеет информационно-технологическая компетентность учащихся в применении к образовательному процессу. С другой стороны, развитие информационно-коммуникационных технологий и стремление использовать ИКТ для максимально возможной автоматизации своей профессиональной деятельности неразрывно связано с информационным моделированием объектов и процессов. В процессе создания информационных моделей надо уметь, анализируя объекты моделируемой области действительности, выделять их признаки, выбирать основания для классификации и группировать объекты по классам, устанавливать отношения между классами (наследование, включение, использование), выявлять действия объектов каждого класса и описывать эти действия с помощью алгоритмов, связывая выполнение алгоритмов с изменениями значений выделенных ранее признаков, описывать логику рассуждений в моделируемой области для последующей реализации её во встроенных в модель алгоритмах системы искусственного интеллекта. После завершения анализа выполняется проектирование и синтез модели средствами информационных и коммуникационных технологий. Все перечисленные умения предполагают наличие развитого логического и алгоритмического мышления. Но если навыки работы с конкретной техникой в принципе можно приобрести непосредственно на рабочем месте, то мышление, не развитое в определённые природой сроки, так и останется неразвитым. Опоздание с развитием мышления – это опоздание навсегда.

Каждый учебный предмет вносит свой специфический вклад в получение результата обучения в начальной школе, включающего личностные качества учащихся, освоенные универсальные учебные действия, опыт деятельности в предметных областях и систему основополагающих элементов научного знания, лежащих в основе современной картины мира. Предмет «Информатика и ИКТ» предъявляет особые требования к развитию в начальной школе логических универсальных действий и освоению информационно-коммуникационных технологий в качестве инструмента учебной и повседневной деятельности учащихся. В соответствии со своими потребностями информатика предлагает и средства для целенаправленного развития умений выполнять универсальные логические действия и для освоения компьютерной и коммуникационной техники как инструмента в учебной и повседневной деятельности. Освоение информационно-коммуникационых технологий как инструмента образования предполагает личностное развитие школьников, придаёт смысл изучению ИКТ, способствует формированию этических и правовых норм при работе с информацией.

## **Содержание учебного курса**

#### **1. Технологический компонент**

**Модуль «Знакомство с компьютером».** Компьютеры вокруг нас. Новые профессии. Компьютеры в школе. Правила поведения в компьютерном классе. Основные устройства компьютера. Компьютерные программы. Операционная система. Рабочий стол. Компьютерная мышь. Клавиатура. Включение и выключение компьютера. Запуск программы. Завершение выполнения программы.

**Модуль «Создание рисунков».** Компьютерная графика. Примеры графических редакторов. Панель инструментов графического редактора. Основные операции при рисовании: рисование и стирание точек, линий, фигур. Заливка цветом. Другие операции.

**Модуль «Создание мультфильмов и "живых" картинок».** Анимация. Компьютерная анимация. Основные способы создания компьютерной анимации: покадровая рисованная анимация, конструирование анимации, программирование анимации. Примеры программ для создания анимации. Основные операции при создании анимации. Этапы создания мультфильма.

**Модуль «Создание проектов домов и квартир».** Проектирование. Компьютерное проектирование. Интерьер. Дизайн. Архитектура. Примеры программ для проектирования зданий. Основные операции при проектировании зданий: обзор и осмотр проекта, создание стен, создание окон и дверей, установка сантехники и бытовой техники, размещение мебели, выбор цвета и вида поверхностей.

**Модуль «Создание компьютерных игр».** Компьютерные игры. Виды компьютерных игр. Порядок действий при создании игр. Примеры программ для создания компьютерных игр. Основные операции при конструировании игр: создание или выбор фона, карты или поля, выбор и размещение предметов и персонажей. Другие операции.

**Модуль «Знакомство с компьютером: файлы и папки (каталоги)».** Файлы. Папки (каталоги). Имя файла. Размер файла. Сменные носители. Полное имя файла. Операции над файлами и папками (каталогами): создание папок (каталогов), копирование файлов и папок (каталогов), перемещение файлов и папок (каталогов), удаление файлов и папок (каталогов). Примеры программ для выполнения действий с файлами и папками (каталогами).

**Модуль «Создание текстов».** Компьютерное письмо. Клавиатурные тренажёры. Текстовые редакторы. Примеры клавиатурных тренажеров и текстовых редакторов. Правила клавиатурного письма. Основные операции при создании текстов: набор текста, перемещение курсора, ввод прописных букв, ввод букв латинского алфавита, сохранение текстового документа, открытие документа, создание нового документа, выделение текста, вырезание, копирование и вставка текста. Оформление текста. Выбор шрифта, размера, цвета и начертания символов. Организация текста. Заголовок, подзаголовок, основной текст. Выравнивание абзацев.

**Модуль «Создание печатных публикаций»**. Печатные публикации. Виды печатных публикаций. Текстовые редакторы. Настольные издательские системы. Примеры текстовых редакторов и настольных издательских систем. Иллюстрации в публикациях. Схемы в публикациях. Некоторые виды схем: схемы отношений; схемы, отражающие расположение и соединение предметов; схемы, отражающие происходящие изменения, порядок действий. Таблицы в публикациях. Столбцы и строки.

**Модуль «Создание электронных публикаций».** Электронные публикации. Виды электронных публикаций: презентации, электронные учебники и энциклопедии, справочные системы, страницы сети Интернет. Примеры программ для создания электронных публикаций. Гиперссылки в публикациях. Создание электронной публикации с гиперссылками. Звук, видео и анимация в электронных публикациях. Вставка звуков и музыки в электронные публикации. Вставка анимации и видео в электронные публикации. Порядок действий при создании электронной публикации. Подготовка презентаций.

**Модуль «Поиск информации».** Источники информации для компьютерного поиска: компактдиски CD («си-ди») или DVD («ди-ви-ди»), сеть Интернет, постоянная память компьютера. Способы компьютерного поиска информации: просмотр подобранной по теме информации, поиск файлов с помощью файловых менеджеров, использование средств поиска в электронных изданиях, использование специальных поисковых систем. Поисковые системы. Примеры программ для локального поиска. Поисковые системы в сети Интернет. Поисковые запросы. Уточнение запросов на поиск информации. Сохранение результатов поиска. Поиск изображений. Сохранение найденных изображений.

## **2. Логико-алгоритмический компонент**

**1-й класс**

*План действий и его описание.* Последовательность действий. Последовательность состояний в природе. Выполнение последовательности действий. Составление линейных планов действий. Поиск ошибок в последовательности действий. Знакомство со способами записи алгоритмов. Знакомство с ветвлениями в алгоритмах.

*Отличительные признаки и составные части предметов.* Выделение признаков предметов, узнавание предметов по заданным признакам. Сравнение двух или более предметов. Разбиение предметов на группы по заданным признакам. Составные части предметов.

*Логические рассуждения.* Истинность и ложность высказываний. Логические рассуждения и выводы. Поиск путей на простейших графах, подсчет вариантов. Высказывания и множества. Вложенные множества. Построение отрицания высказываний.

#### **3-й класс**

*Алгоритмы.* Вложенные алгоритмы. Алгоритмы с параметрами. Циклы: повторение указанное число раз; до выполнения заданного условия; для перечисленных параметров.

*Объекты.* Составные объекты. Отношение «состоит из». Схема (дерево) состава. Адреса объектов. Адреса компонентов составных объектов. Связь между составом сложного объекта и адресами его компонентов. Относительные адреса в составных объектах.

*Логические рассуждения.* Связь операций над множествами и логических операций. Пути в графах, удовлетворяющие заданным критериям. Правила вывода «если …, то …». Цепочки правил вывода. Простейшие графы «и – или».

*Применение моделей (схем) для решения задач.* Приёмы фантазирования (приём «наоборот», «необычные значения признаков», «необычный состав объекта»). Связь изменения объектов и их функционального назначения. Применение изучаемых приёмов фантазирования к материалам разделов 1–3 (к алгоритмам, объектам и др.).

### **Планируемые результаты освоения курса**

### **Личностные результаты**

К личностным результатам освоения информационных и коммуникационных технологий как инструмента в учёбе и повседневной жизни можно отнести:

- критическое отношение к информации и избирательность её восприятия;
- уважение к информации о частной жизни и информационным результатам других людей;
- осмысление мотивов своих действий при выполнении заданий с жизненными ситуациями;

 начало профессионального самоопределения, ознакомление с миром профессий, связанных с информационными и коммуникационными технологиями.

### **Метапредметные результаты**

### **Технологический компонент**

**Регулятивные** универсальные учебные действия:

освоение способов решения проблем творческого характера в жизненных ситуациях;

 формирование умений ставить цель – создание творческой работы, планировать достижение этой цели, создавать вспомогательные эскизы в процессе работы;

 оценивание получающегося творческого продукта и соотнесение его с изначальным замыслом, выполнение по необходимости коррекции либо продукта, либо замысла.

**Познавательные** универсальные учебные действия:

 поиск информации в индивидуальных информационных архивах учащегося, информационной среде образовательного учреждения, в федеральных хранилищах информационных образовательных ресурсов;

 использование средств информационных и коммуникационных технологий для решения коммуникативных, познавательных и творческих задач.

**Коммуникативные** универсальные учебные действия:

- создание гипермедиасообщений, включающих текст, набираемый на клавиатуре, цифровые данные, неподвижные и движущиеся, записанные и созданные изображения и звуки, ссылки между элементами сообщения;

- подготовка выступления с аудиовизуальной поддержкой.

### Логико-алгоритмический компонент

Регулятивные универсальные учебные действия:

- планирование последовательности шагов алгоритма для достижения цели;
- поиск ошибок в плане действий и внесение в него изменений.

Познавательные универсальные учебные действия:

- моделирование - преобразование объекта из чувственной формы в модель, где выделены существенные характеристики объекта (пространственно-графическая или знаковосимволическая);

- анализ объектов с целью выделения признаков (существенных, несущественных);

- синтез – составление целого из частей, в том числе самостоятельное достраивание с восполнением недостающих компонентов;

- выбор оснований и критериев для сравнения, сериации, классификации объектов;

- подведение под понятие;
- установление причинно-следственных связей;

- построение логической цепи рассуждений.

Коммуникативные универсальные учебные действия:

- аргументирование своей точки зрения на выбор оснований и критериев при выделении признаков, сравнении и классификации объектов;

- выслушивание собеседника и ведение диалога;

- признавание возможности существования различных точек зрения и права каждого иметь свою.

#### Предметные результаты

## Технологический компонент

### Модуль «Знакомство с компьютером».

В результате изучения данного модуля учащиеся должны:

знать

как правильно и безопасно вести себя в компьютерном классе;  $\frac{1}{2}$ 

для чего нужны основные устройства компьютера;

#### уметь

пользоваться мышью и клавиатурой;  $\equiv$ 

запускать компьютерные программы и завершать работу с ними.

### Модуль «Создание рисунков».

В результате изучения данного модуля учащиеся должны уметь

выполнять основные операции при рисовании с помощью одной из компьютерных  $\equiv$ программ;

сохранять созданные рисунки и вносить в них изменения.  $\equiv$ 

При выполнении проектных заданий школьники будут учиться придумывать рисунок, предназначенный для какой-либо цели, и создавать его при помощи компьютера.

## Модуль «Создание мультфильмов и "живых" картинок».

В результате изучения данного модуля учащиеся должны уметь

выполнять основные операции при создании движущихся изображений с помощью одной из программ;

сохранять созданные движущиеся изображения и вносить в них изменения.

При выполнении проектных заданий школьники будут учиться придумывать движущиеся изображения, предназначенные для какой-либо цели, и создавать их при помощи компьютера.

## Модуль «Создание проектов домов и квартир».

В результате изучения данного модуля учащиеся должны уметь

 выполнять основные операции при проектировании домов и квартир с помощью одной из компьютерных программ;

сохранять созданный проект и вносить в него изменения.

*При выполнении проектных заданий* школьники будут учиться придумывать проект дома или квартиры и создавать его при помощи компьютера.

### **Модуль «Создание компьютерных игр».**

В результате изучения данного модуля учащиеся *должны уметь*

 выполнять основные операции при создании компьютерных игр с помощью одной из программ;

сохранять созданные игры и вносить в них изменения.

*При выполнении проектных заданий* школьники будут учиться придумывать компьютерную игру и создавать её при помощи компьютера.

### **Модуль «Знакомство с компьютером: файлы и папки (каталоги)».**

В результате изучения данного модуля учащиеся *должны*: *знать*

что такое полное имя файла;

*уметь*

создавать папки (каталоги);

- удалять файлы и папки (каталоги);
- копировать файлы и папки (каталоги);
- перемещать файлы и папки (каталоги).

#### **Модуль «Создание текстов».**

В результате изучения данного модуля учащиеся *должны уметь*:

набирать текст на клавиатуре;

 сохранять набранные тексты, открывать ранее сохранённые текстовые документы и редактировать их;

копировать, вставлять и удалять фрагменты текста;

устанавливать шрифт текста, цвет, размер и начертание букв.

*При выполнении проектных заданий* школьники будут учиться:

подбирать подходящее шрифтовое оформление для разных частей текстового документа;

 составлять тексты, предназначенные для какой-либо цели, и создавать их при помощи компьютера, используя разное шрифтовое оформление.

### **Модуль «Создание печатных публикаций»**.

В результате изучения данного модуля учащиеся *должны уметь*:

вставлять изображения в печатную публикацию;

создавать схемы и включать их в печатную публикацию;

создавать таблицы и включать их в печатную публикацию.

*При выполнении проектных заданий* школьники будут учиться:

 красиво оформлять печатные публикации, применяя рисунки, фотографии, схемы и таблицы;

 составлять печатные публикации, предназначенные для какой-либо цели, и создавать их при помощи компьютера.

### **Модуль «Создание электронных публикаций».**

В результате изучения данного модуля учащиеся *должны уметь*:

 создавать эскизы электронных публикаций и по этим эскизам создавать публикации с использованием гиперссылок;

включать в электронную публикацию звуковые, видео- и анимационные элементы.

*При выполнении проектных заданий* школьники будут учиться создавать электронные публикации, предназначенные для какой-либо цели, и оформлять их, используя тексты, изображения, звуки, видео и анимацию.

# **Модуль «Поиск информации».**

В результате изучения данного модуля учащиеся *должны уметь*:

искать, находить и сохранять тексты, найденные с помощью поисковых систем;

искать, находить и сохранять изображения, найденные с помощью поисковых систем.

*При выполнении проектных заданий* школьники будут учиться искать и находить нужную информацию и использовать её, например, при создании печатных или электронных публикаций.

### **Логико-алгоритмический компонент**

## **1-й класс**

В результате изучения материала учащиеся *должны уметь*:

предлагать несколько вариантов лишнего предмета в группе однородных;

 выделять группы однородных предметов среди разнородных и давать названия этим группам;

 разбивать предложенное множество фигур (рисунков) на два подмножества по значениям разных признаков;

находить закономерности в расположении фигур по значению двух признаков;

приводить примеры последовательности действий в быту, в сказках;

точно выполнять действия под диктовку учителя;

 отличать высказывания от других предложений, приводить примеры высказываний, определять истинные и ложные высказывания.

## **3-й класс**

В результате изучения материала учащиеся *должны уметь*:

- определять составные части предметов, а также состав этих составных частей;

- описывать местонахождение предмета, перечисляя объекты, в состав которых он входит (по аналогии с почтовым адресом);

- заполнять таблицу признаков для предметов из одного класса (в каждой ячейке таблицы записывается значение одного из нескольких признаков у одного из нескольких предметов);

- выполнять алгоритмы с ветвлениями; с повторениями; с параметрами; обратные заданному;

- изображать множества с разным взаимным расположением;

- записывать выводы в виде правил «если …, то …»; по заданной ситуации составлять короткие цепочки правил «если …, то …».

# **Тематическое планирование и основные виды деятельности обучающихся**

### **Технологический компонент**

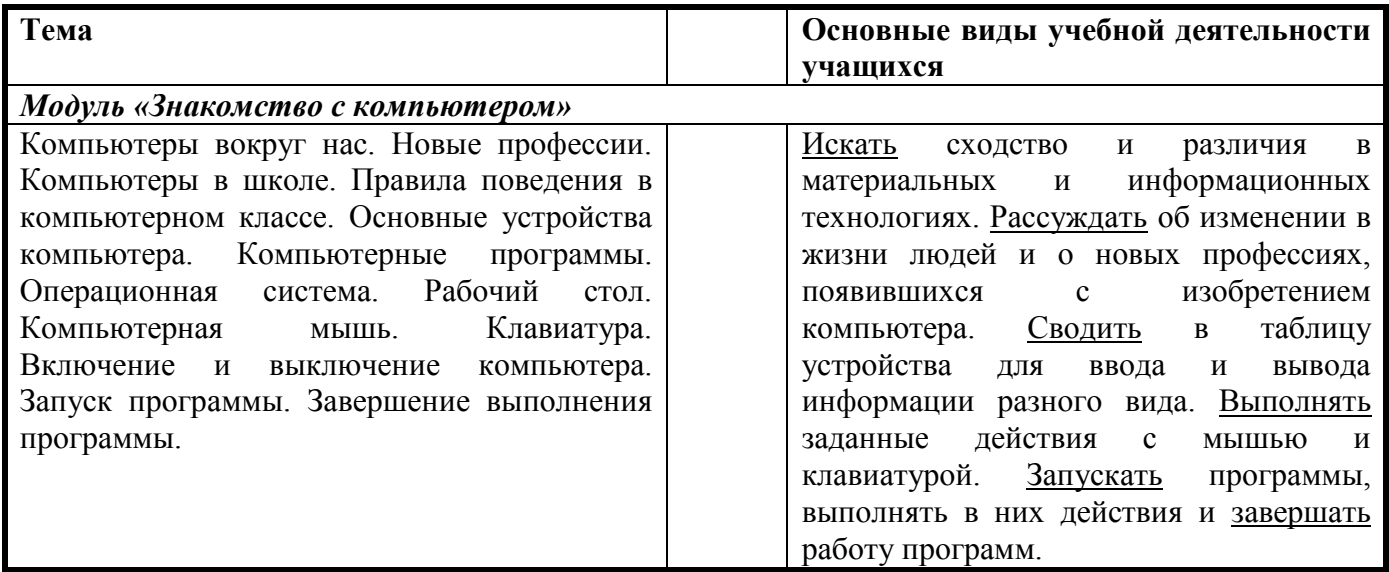

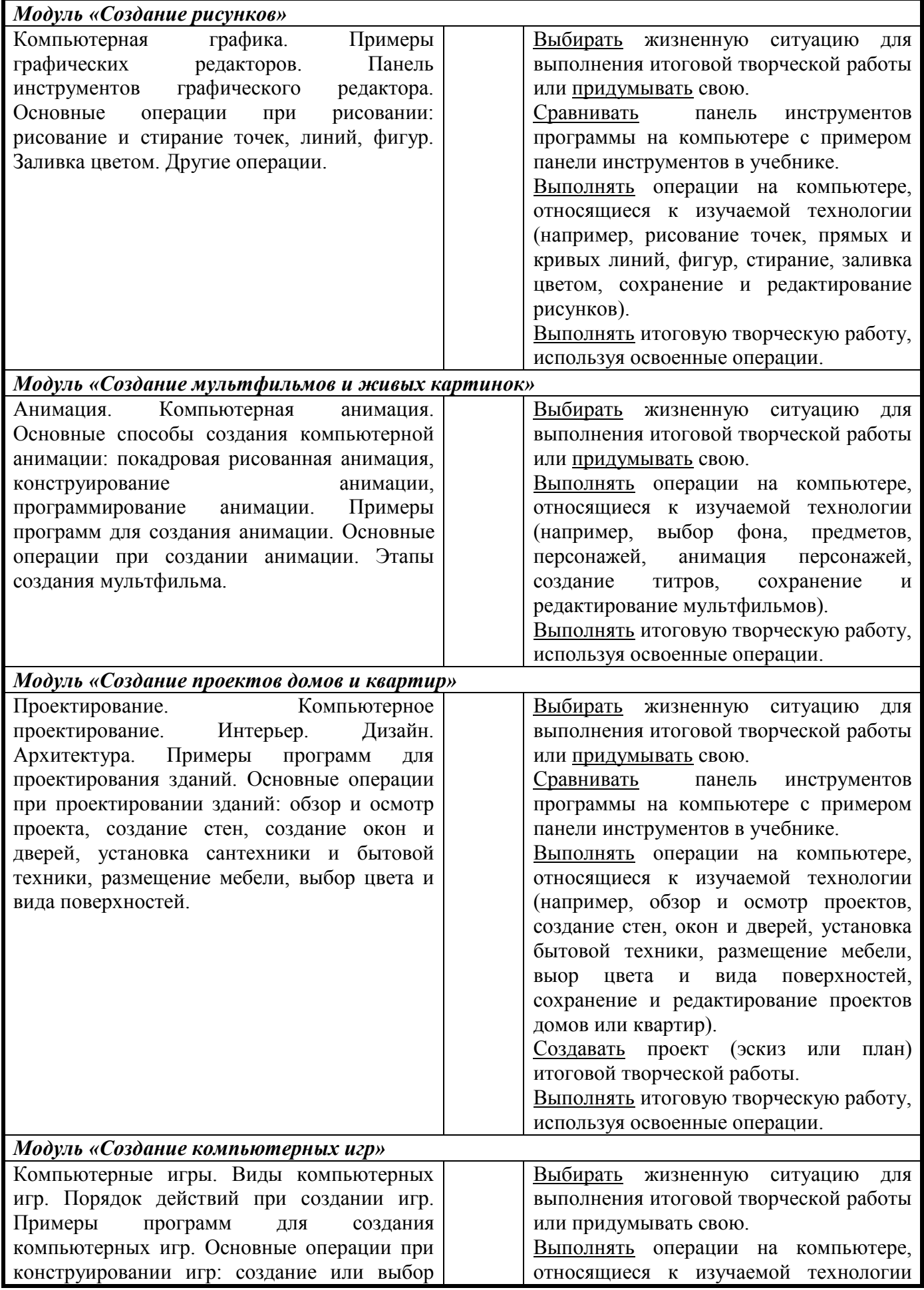

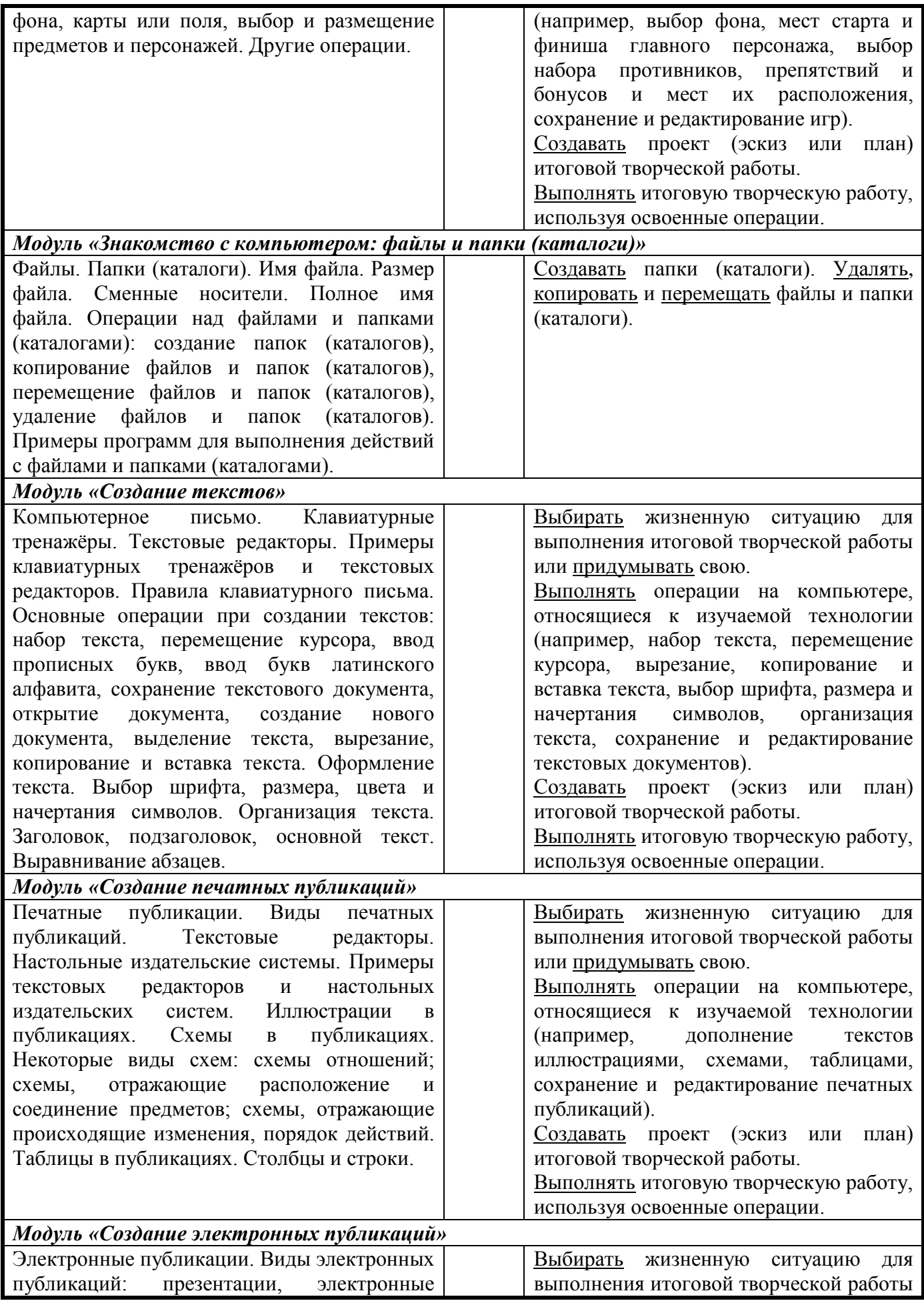

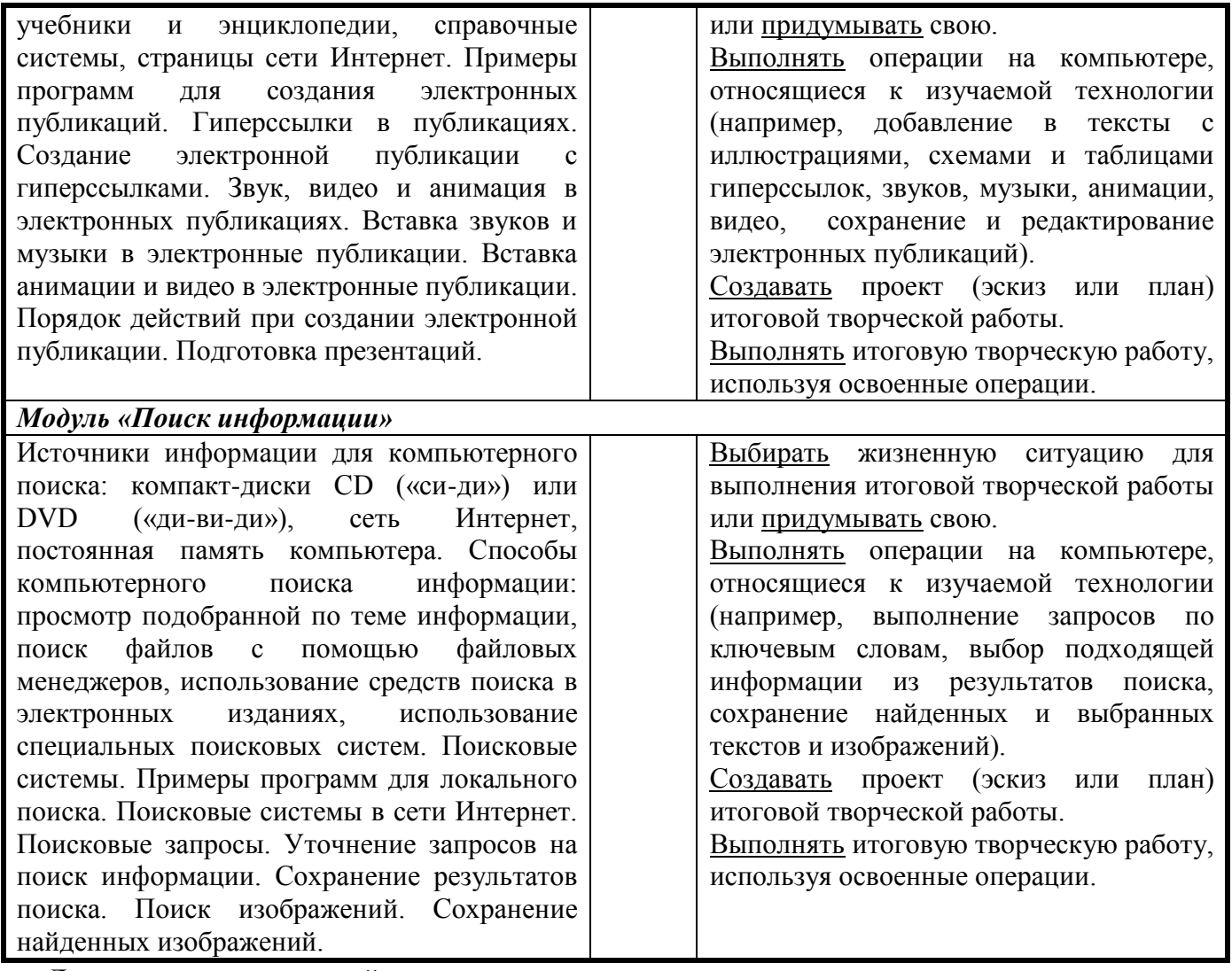

### **Логико-алгоритмический компонент 1-й класс**

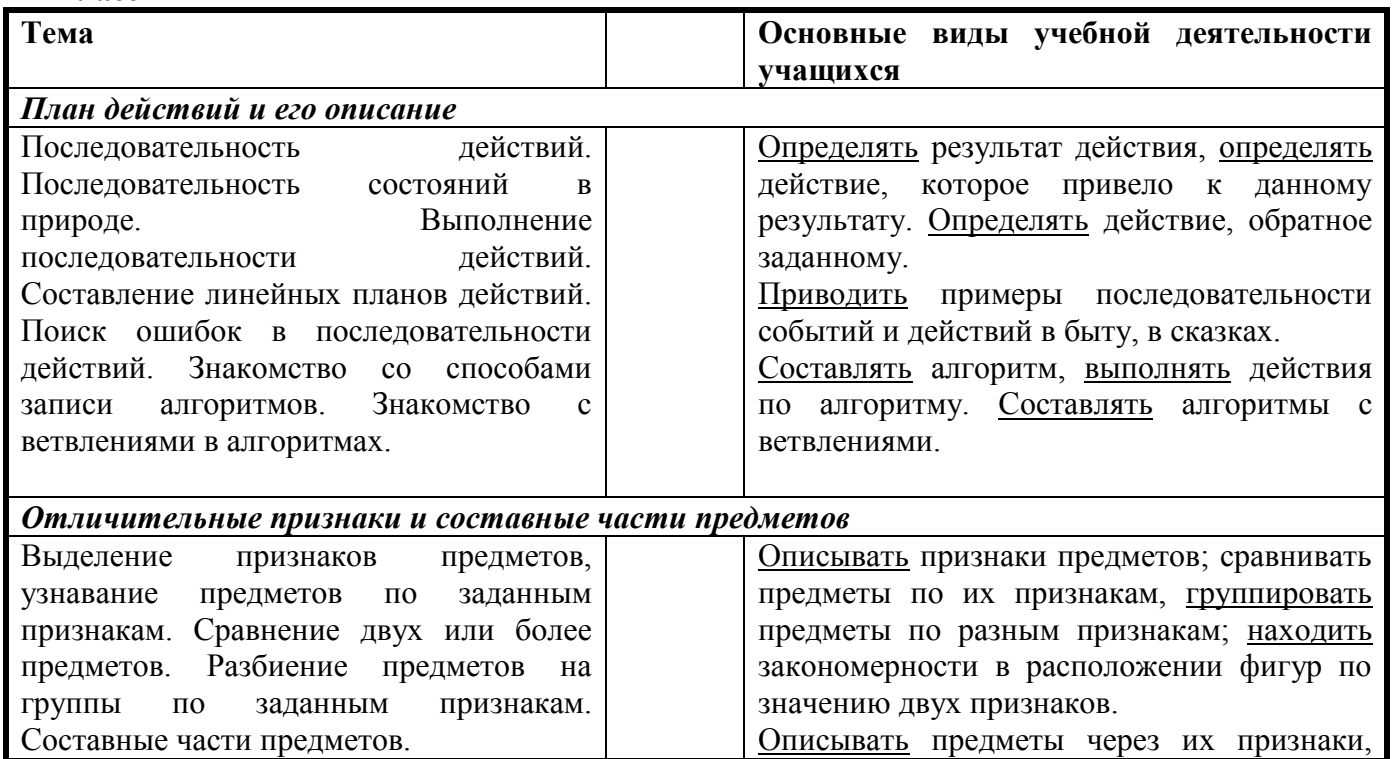

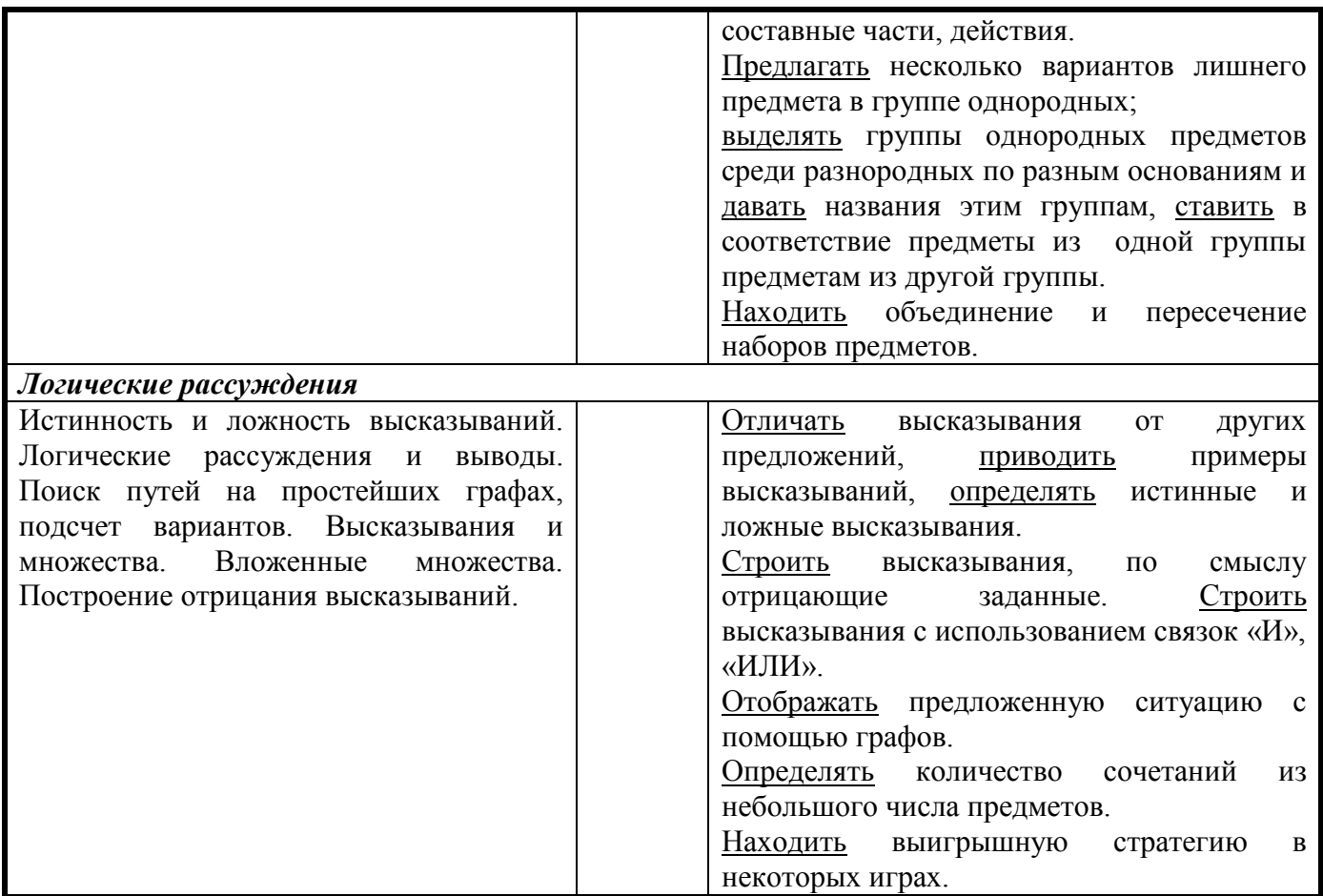

### **3-й класс**

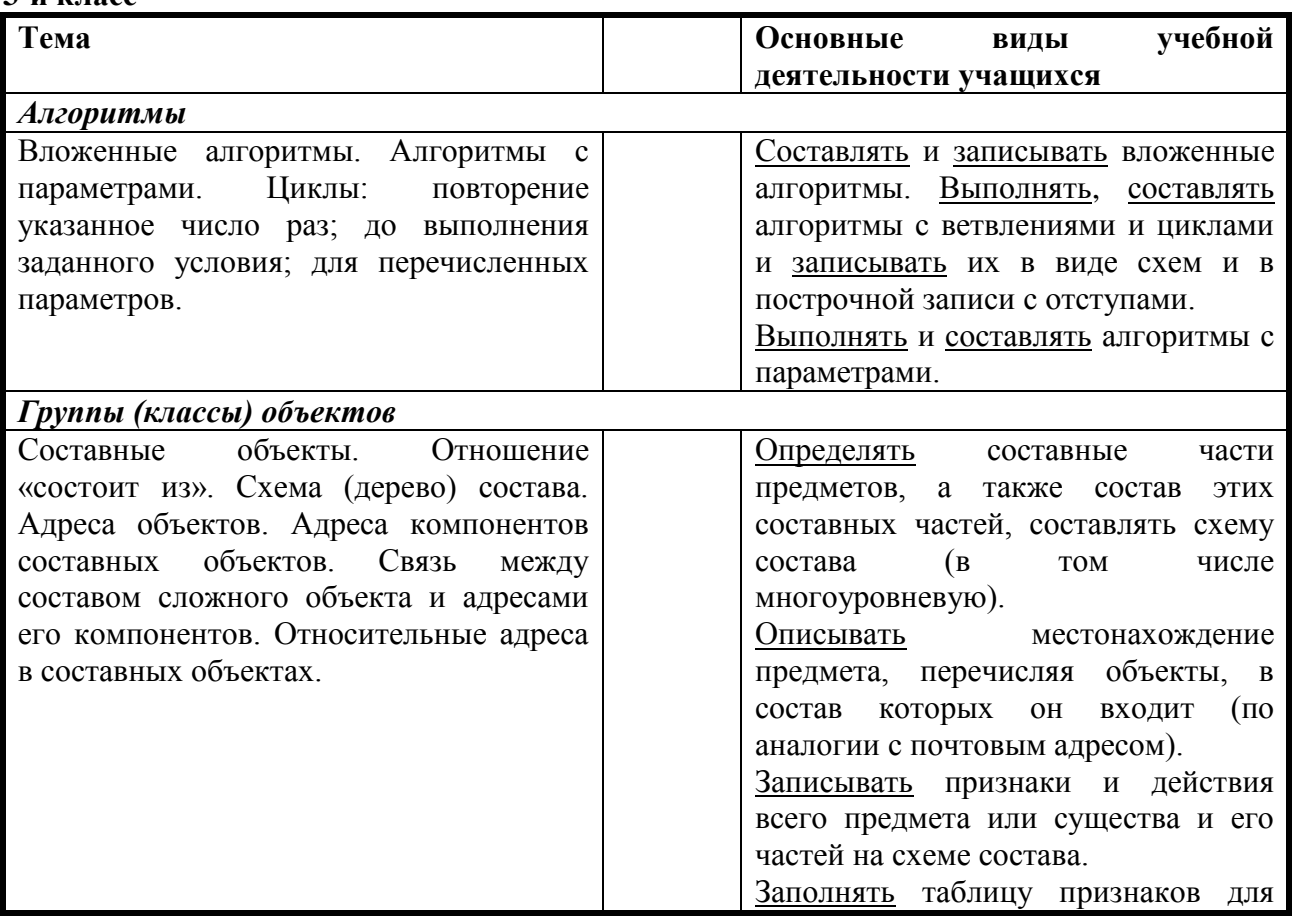

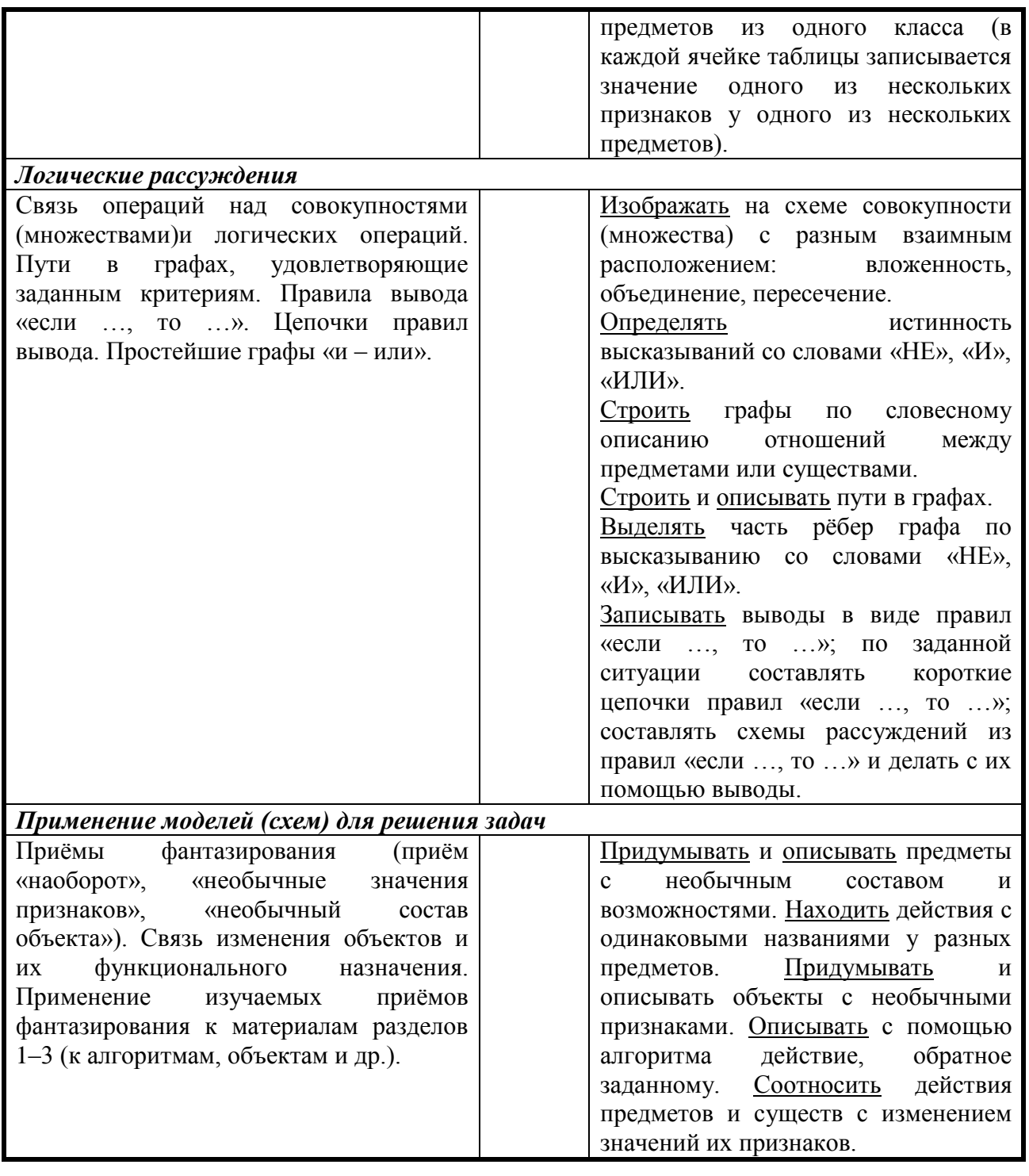